Документ подписан простой электронной подписью.<br>И местеритории простой электронной подписью **подписьма не подпис**ять не <mark>коммерческое частное образовательное</mark> **учреждение высшего образования** д<sub>олжность: ректо<sup>р</sup>Академия маркетинга и социально-ин<mark>формационных технологий – ИМСИТ»</mark></sub> **(г. Краснодар)** 4237c7ccb9b9e111bbaf1f4fcda9201d015c4dbaa12**\$ff7474747309\%RQeAkaдемия ИМСИТ**) Информация о владельце: ФИО: Агабекян Раиса Левоновна Дата подписания: 19.06.2024 17:05:17 Уникальный программный ключ:

## УТВЕРЖДАЮ

Проректор по учебной работе, доцент

Н.И. Севрюгина

25 декабря 2023 г.

## **Б1.Б.13**

# **Экономический анализ**

## рабочая программа дисциплины (модуля)

Закреплена за кафедрой **Кафедра бизнес-процессов и экономической безопасности** Учебный план специальность 38.05.01 Экономическая безопасность Квалификация **экономист** Форма обучения **очная** Общая трудоемкость **4 ЗЕТ** Часов по учебному плану в том числе: аудиторные занятия самостоятельная работа контактная работа во время промежуточной аттестации (ИКР) часов на контроль 64 44 0 34,7

### **Распределение часов дисциплины по семестрам**

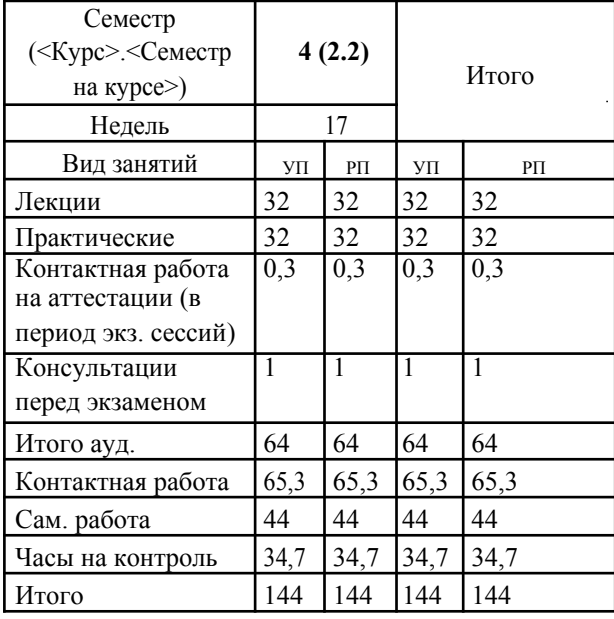

144 Виды контроля в семестрах: экзамены 4

Рецензент(ы):

*дэн, проф. кафедры экономики и управления филиала КубГУ в г. Армавир , Чарахчян Константин Карэнович ;кэн, Заместитель начальника отдела по финансовому и фондовому рынку и жилищным программам управления экономики администрации муниципального образования город Краснодар , Макаренко Юлия Григорьевна*

Рабочая программа дисциплины **Экономический анализ**

разработана в соответствии с ФГОС ВО: Федеральный государственный образовательный стандарт высшего образования по специальности 38.05.01 ЭКОНОМИЧЕСКАЯ БЕЗОПАСНОСТЬ (приказ Минобрнауки России от 16.01.2017 г. № 20)

составлена на основании учебного плана: специальность 38.05.01 Экономическая безопасность утвержденного учёным советом вуза от 08.02.2019 протокол № 8.

### Рабочая программа одобрена на заседании кафедры **Кафедра бизнес-процессов и экономической безопасности**

Протокол от 20.12.2023 г. № 6

Зав. кафедрой Маглинова Т.Г.

Согласовано с представителями работодателей на заседании НМС, протокол №4 от 25 декабря 2023 г.

Председатель НМС проф. Павелко Н.Н.

### **1. ЦЕЛИ ОСВОЕНИЯ ДИСЦИПЛИНЫ (МОДУЛЯ)**

1.1. Дисциплина нацелена на совершенствование и дальнейшее развитие знаний и умений по финансовоэкономическому анализу субъектов хозяйствования как науки, ее организации в современных условиях, помочь студентам в овладении основными методами и приемами экономического анализа, приобретении навыков и компетенций финансово-экономического анализа субъектов хозяйствования.

Задачи: - обоснования основных направлений финансово-экономического анализа, последовательности и взаимосвязи его проведения;

- использования финансово-экономического как метода обоснования бизнес-плана;

- анализа технико-организационного уровня производства и обоснования тенденций его развития;

- анализа результатов деятельности организации;

- анализа и оценки производственного потенциала организации и его использования;

- оценки финансового состояния организации.

### **2. МЕСТО ДИСЦИПЛИНЫ (МОДУЛЯ) В СТРУКТУРЕ ОБРАЗОВАТЕЛЬНОЙ ПРОГРАММЫ**

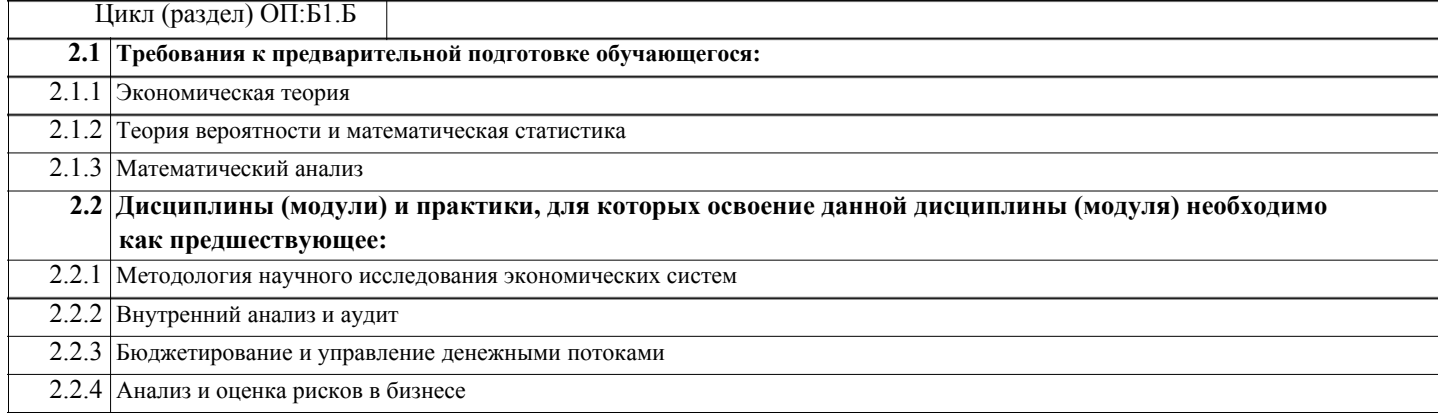

### **3. ФОРМИРУЕМЫЕ КОМПЕТЕНЦИИ, ИНДИКАТОРЫ ИХ ДОСТИЖЕНИЯ** и **планируемые результаты обучения**

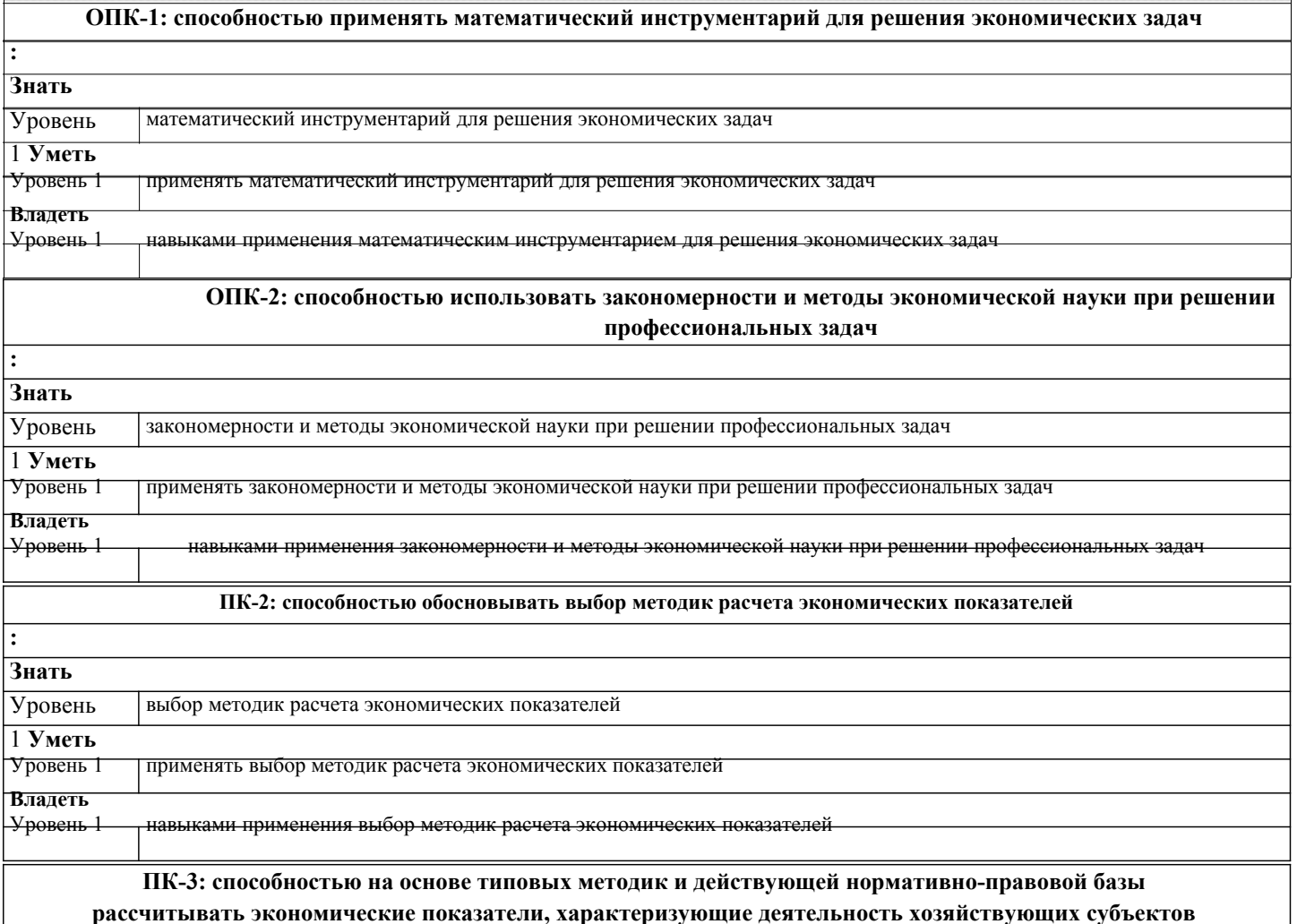

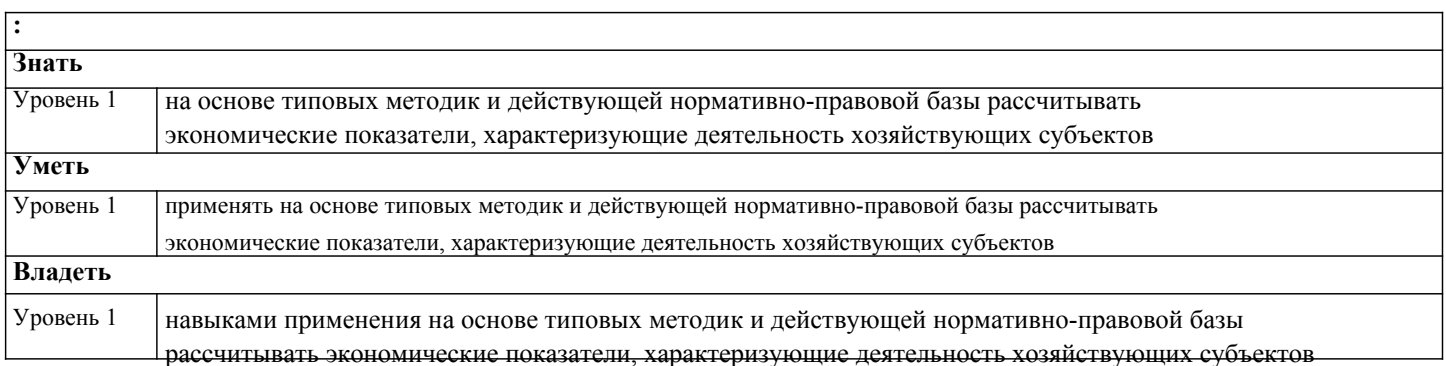

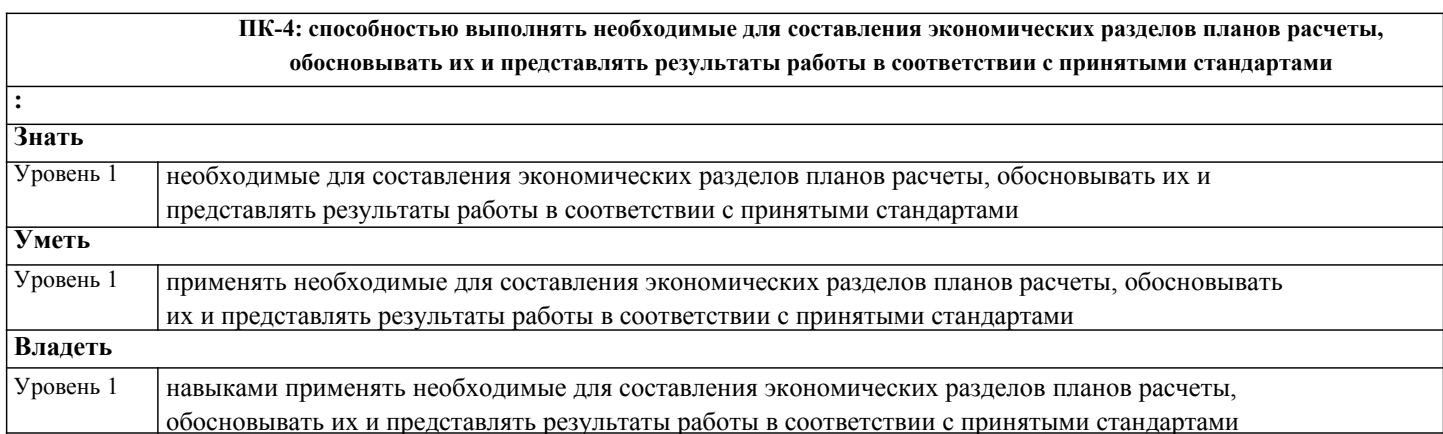

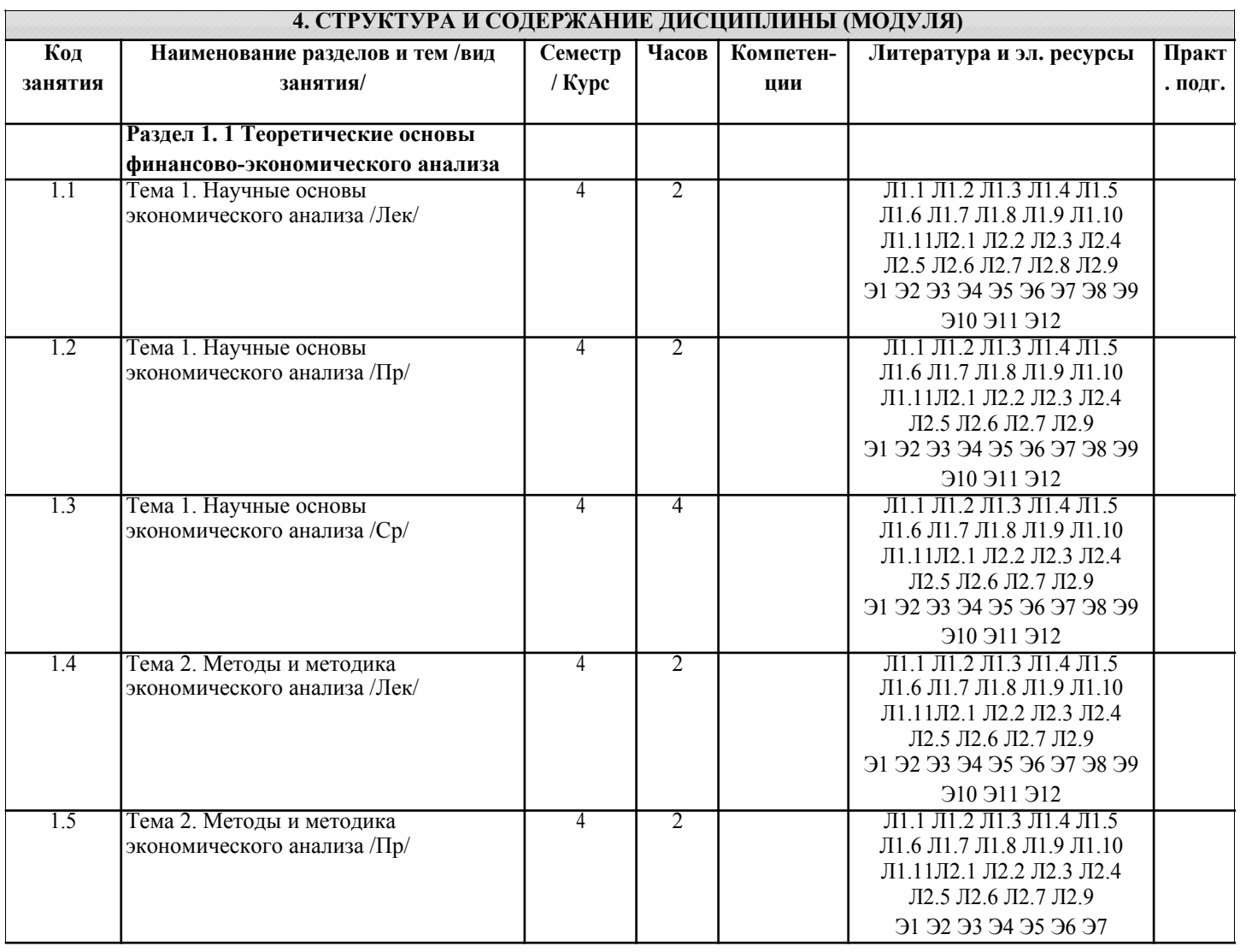

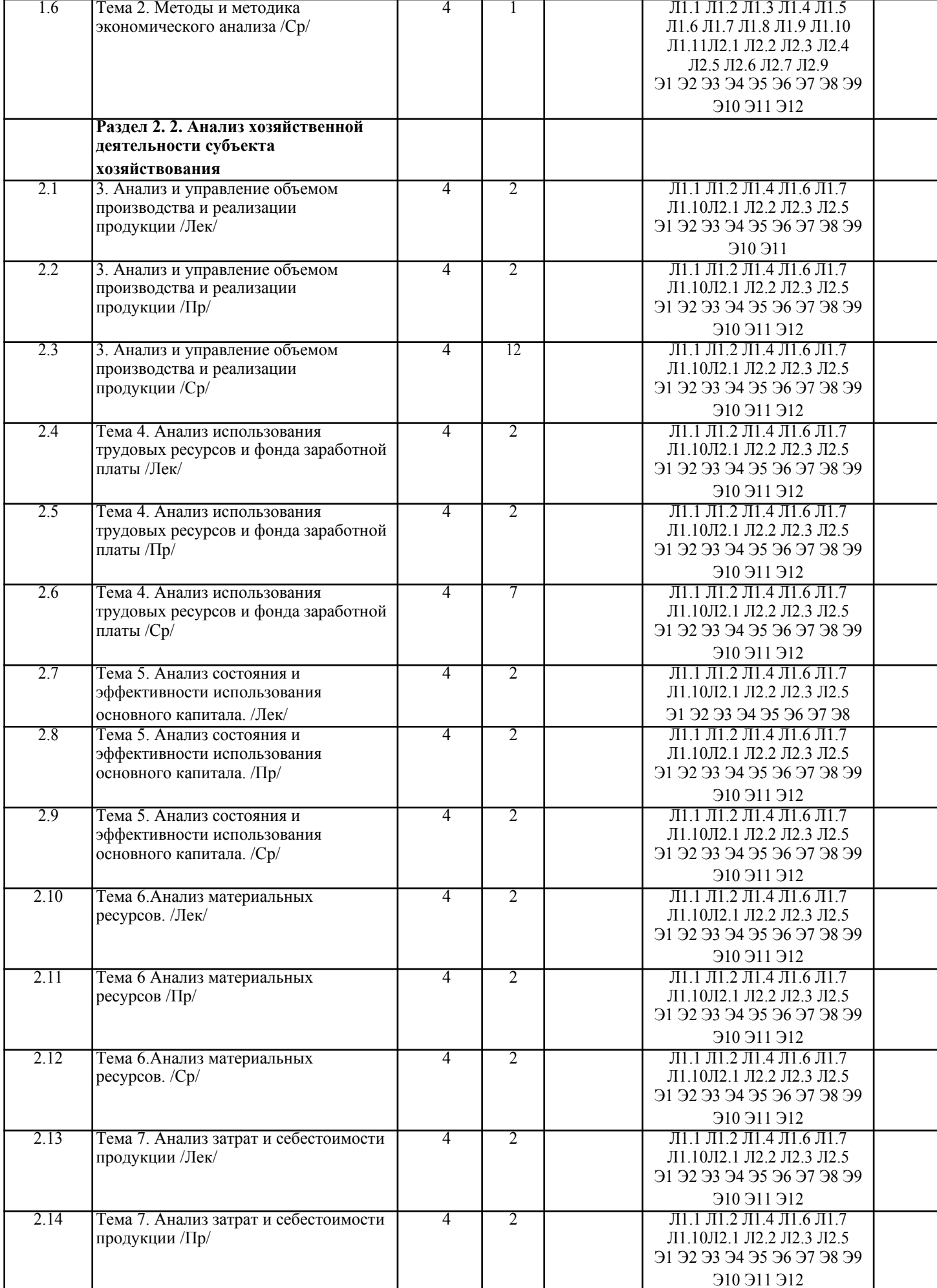

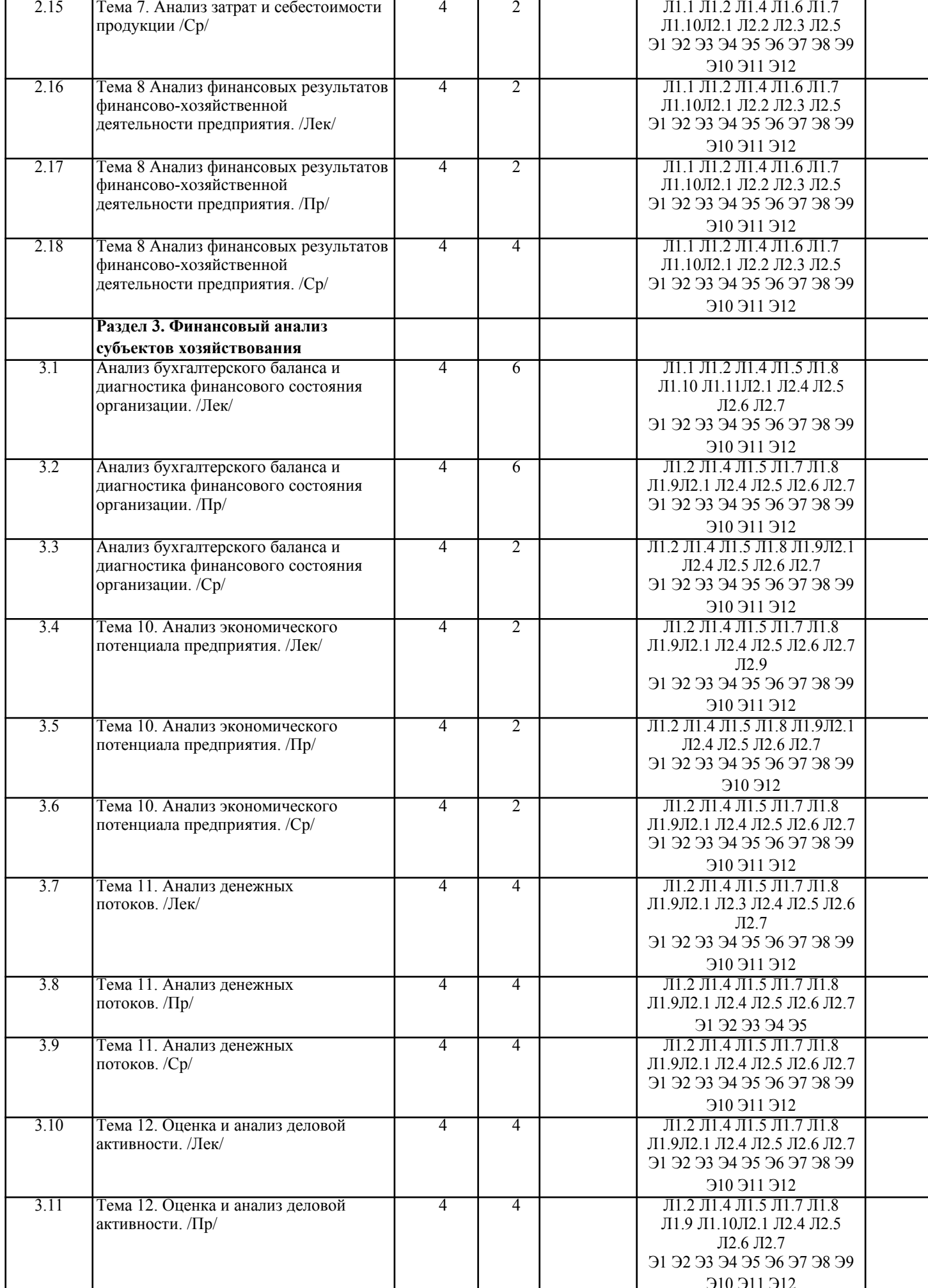

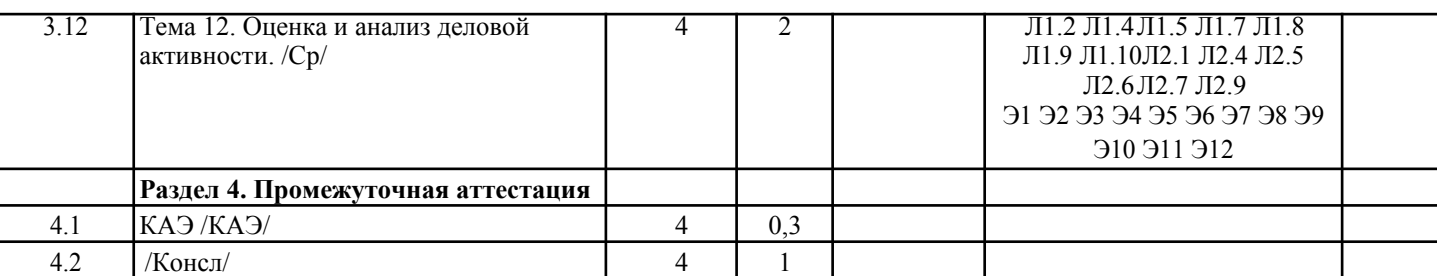

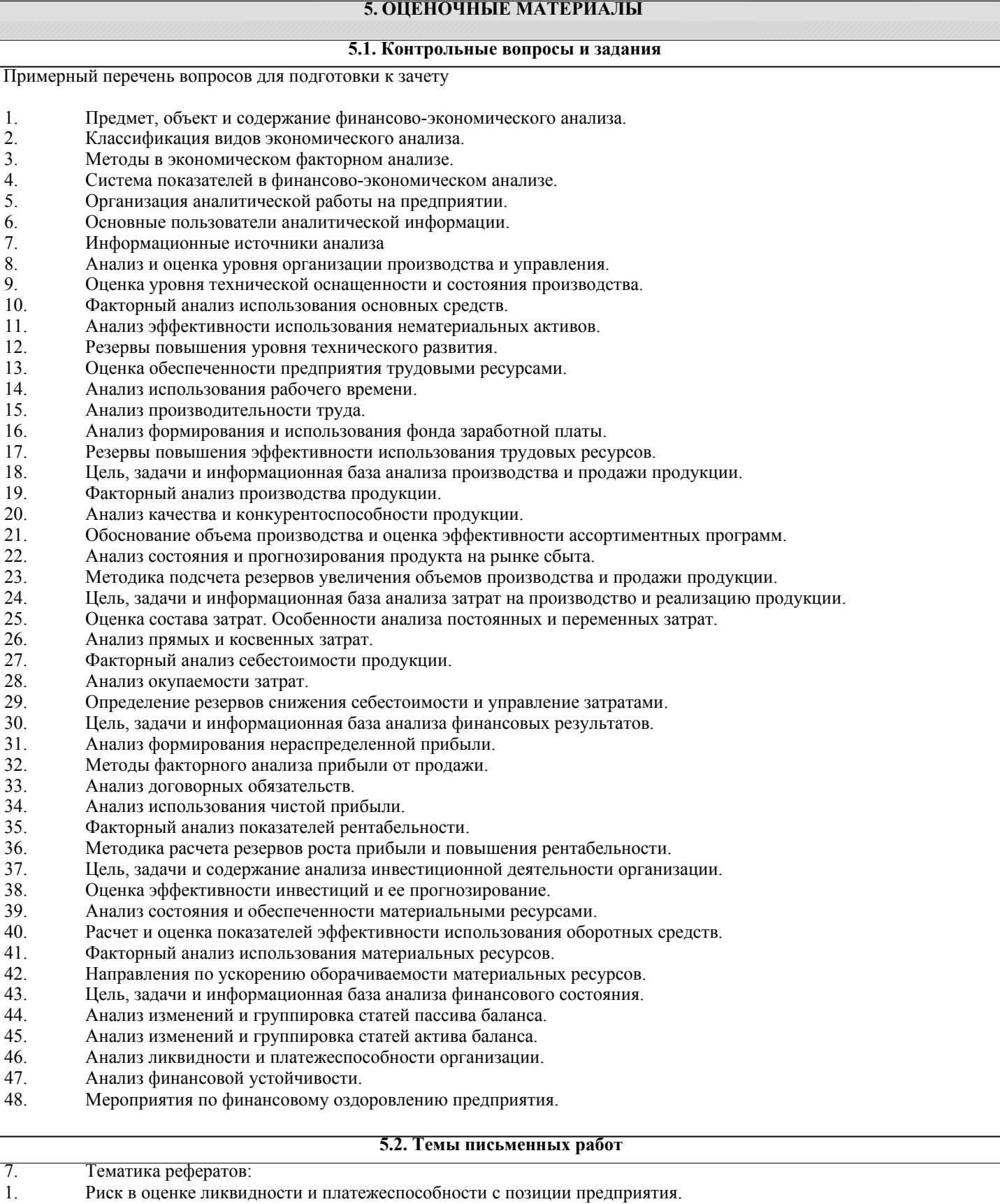

- 2. Риск в оценке ликвидности и платежеспособности с позиции контрагентов предприятия.
- 3. Аналитическое обоснование финансовых решений в отношении долгосрочных источников финансирования.
- 4. Обоснование целевой структуры источников финансирования.
- 5. Обоснование политики в системе отношений «предприятие-собственники».
- 6. Обоснование политики в системе отношений «предприятие-собственники-лендеры».
- 7. Оценка ценных бумаг.<br>8 Анализ эффективности
- 8. Анализ эффективности ценных бумаг.<br>9 Опенка инвестиционной привлекатель
- 9. Оценка инвестиционной привлекательности ценных бумаг.<br>10. Анализ формирования величины инвестиций.
- Анализ формирования величины инвестиций.
- 11. Анализ эффективности инвестиций.
- 12. Анализ преимущества лизинга перед другими формами кредитования.
- 13. Анализ формирования лизингового платежа.
- 14. Анализ эффективности лизинга.
- 15. Анализ структуры и содержания бизнес-плана.
- 16. Анализ формирования затрат на единицу продукции в бизнес-плане.
- 17. Анализ формирования прибыли от реализации в бизнес-плане.
- 18. Анализ формирования притока и оттока денежных средств в бизнес-плане.
- 19. Показатели экономической эффективности бизнес-плана инвестиционного проекта.
- 20. Оценка выполнения бизнес-плана.
- 21. Анализ состояния и прогнозирования рынков сбыта.
- 22. Анализ показателей эффективности маркетинговой деятельности.
- 23. Понятие инфляции и ее оценка.
- 24. Искажение отчетных данных в условиях инфляции.
- 25. Аналитическое обоснование амортизационной политики.
- 26. Аналитическое обоснование системы расчетов с контрагентами.<br>27 Анализ крелитоспособности заемшика
- 27. Анализ кредитоспособности заемщика.<br>28. Прогнозирование уловлетворительной
- Прогнозирование удовлетворительной структуры баланса.

Примерная тематика научно-исследовательских работ:

- 1. Роль и содержание комплексного управленческого анализа.<br>2. Оперативный анализ и его роль в регулировании текущей ле
- 2. Оперативный анализ и его роль в регулировании текущей деятельности организации.
- 3. Понятие фактора в экономическом анализе.
- 4. Виды информации, используемые в экономическом анализе.
- 5. Взаимосвязь этапов анализа и его методических приемов.
- 6. Стратегический анализ деятельности фирмы.
- 7. Предварительный анализ и его роль в принятии управленческих решений.
- 8. Сравнительный анализ и его значение в поиске резервов.
- 9. Анализ по стадиям жизненного цикла продукции.
- 10. Роль анализа в разработке и мониторинге основных плановых показателей.
- 11. Анализ исполнения бюджетов разных уровней в организации.
- 12. Цель, задачи бюджетирования и методика составления бюджетов.
- 13. Анализ состава и использования земельных ресурсов.
- 14. Цель, задачи и содержание анализа технико-организационного уровня и других условий производства.
- 15. Анализ эффективности использования производственного оборудования и его значение для повышения

интенсификации производства.

- 16. Анализ возрастного состава основных фондов, жизненный цикл изделия, техники и технологии и учет его влияния на анализ организационно-технического уровня.
- 17. Анализ состояния, движения и использования основных средств предприятия.
- 18. Анализ использования грузового автотранспорта.
- 19. Анализ обеспеченности организации трудовыми ресурсами, их состав и движение.
- 20. Анализ годовой производительности труда и трудоемкости производства, оценка условий труда и его оплаты.
- 21. Цель, задачи и содержание маркетингового анализа в организации.
- 22. Анализ эластичности спроса.
- 23. Анализ состава и структуры производственной себестоимости продукции.
- 24. Цель, задачи, содержание анализа и управления затратами.
- 25. Анализ коммерческих расходов
- 26. Применение системы учета «директ-костинг» в анализе.
- 27. Анализ спроса на продукцию, работы, услуги и разработка стратегии развития предприятия.
- 28. Перспективный анализ объема продаж.
- 29. Анализ формирования портфеля заказов на предприятии.
- 30. Анализ влияния изменений в структуре продукции на стоимостные показатели деятельности предприятия.
- 31. Анализ уровня рисков в деятельности предприятия.
- 32. Цель, задачи, содержание и методы анализа финансовых результатов коммерческой организации.
- 33. Анализ выручки от продажи.
- 34. Анализ налогооблагаемой прибыли.
- 35. Анализ рентабельности организации.
- 36. Резервы повышения финансовых результатов коммерческой организации.
- 37. Анализ направлений использования и распределения прибыли.
- 38. Цель, задачи, содержание анализа эффективности капитальных и финансовых вложений.

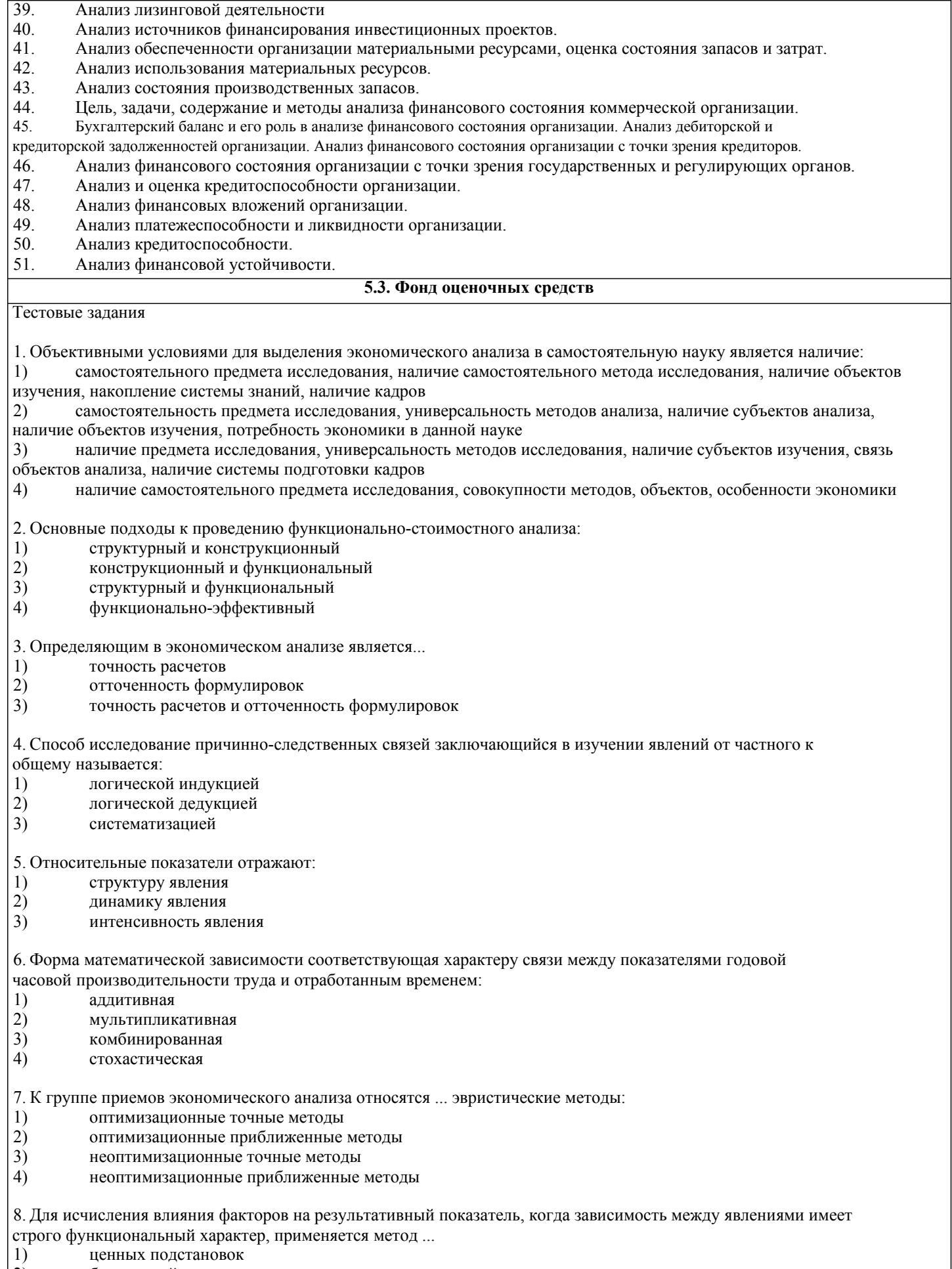

- 
- $\begin{vmatrix} 2 \end{vmatrix}$  балансовый<br>3) индексный 3) индексный
- 

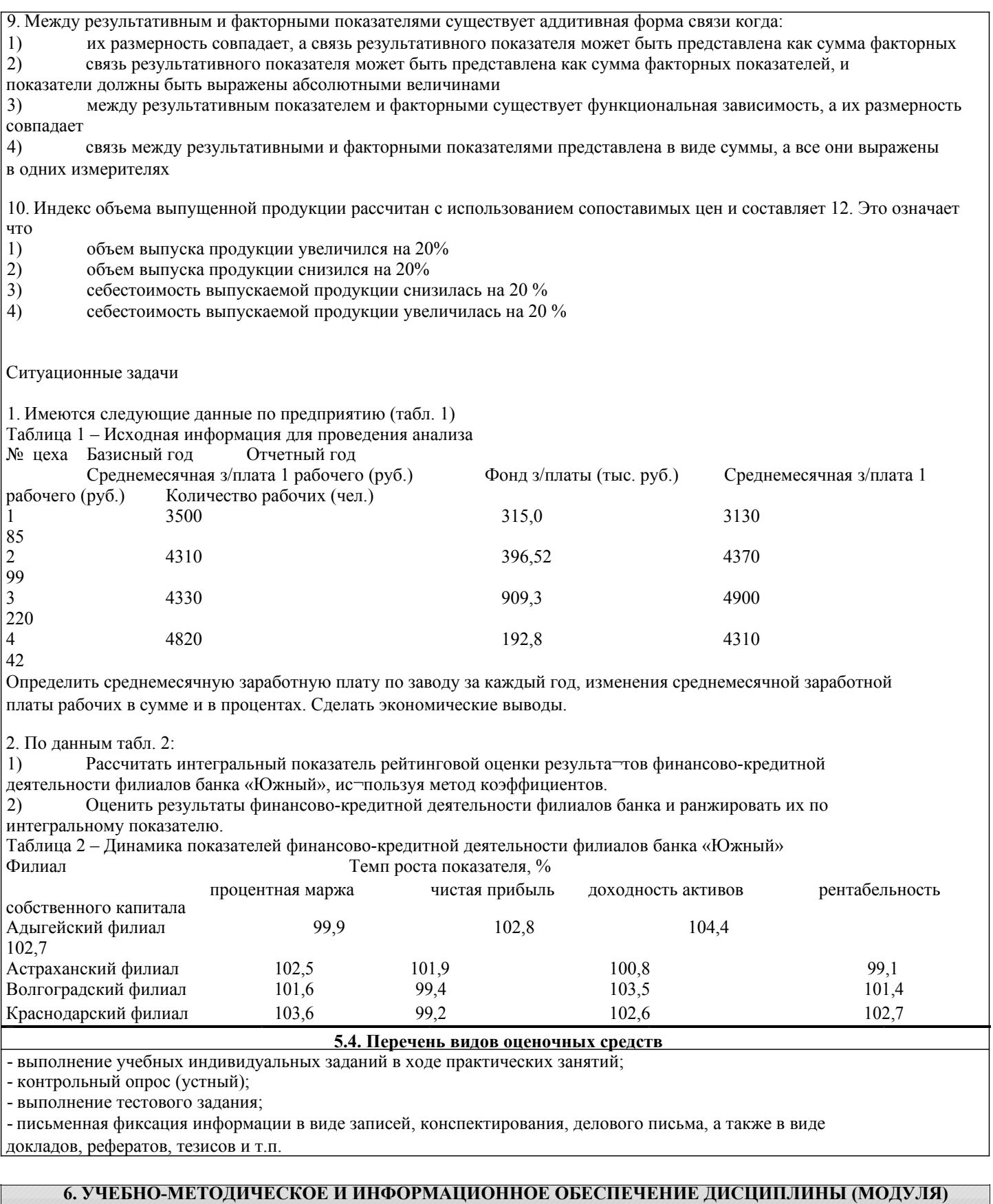

## 6.1. Рекомендуемая литература

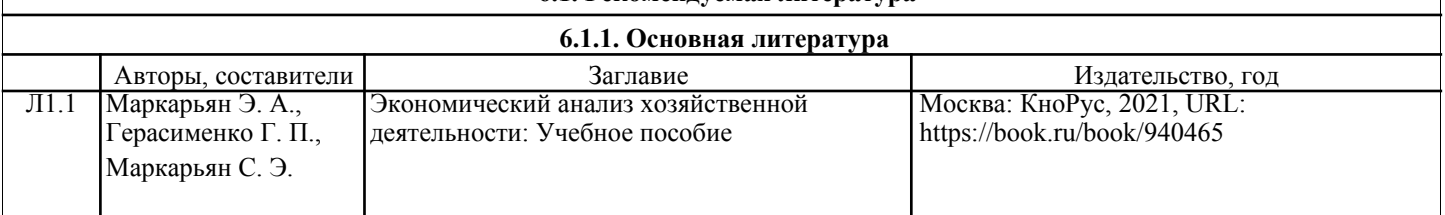

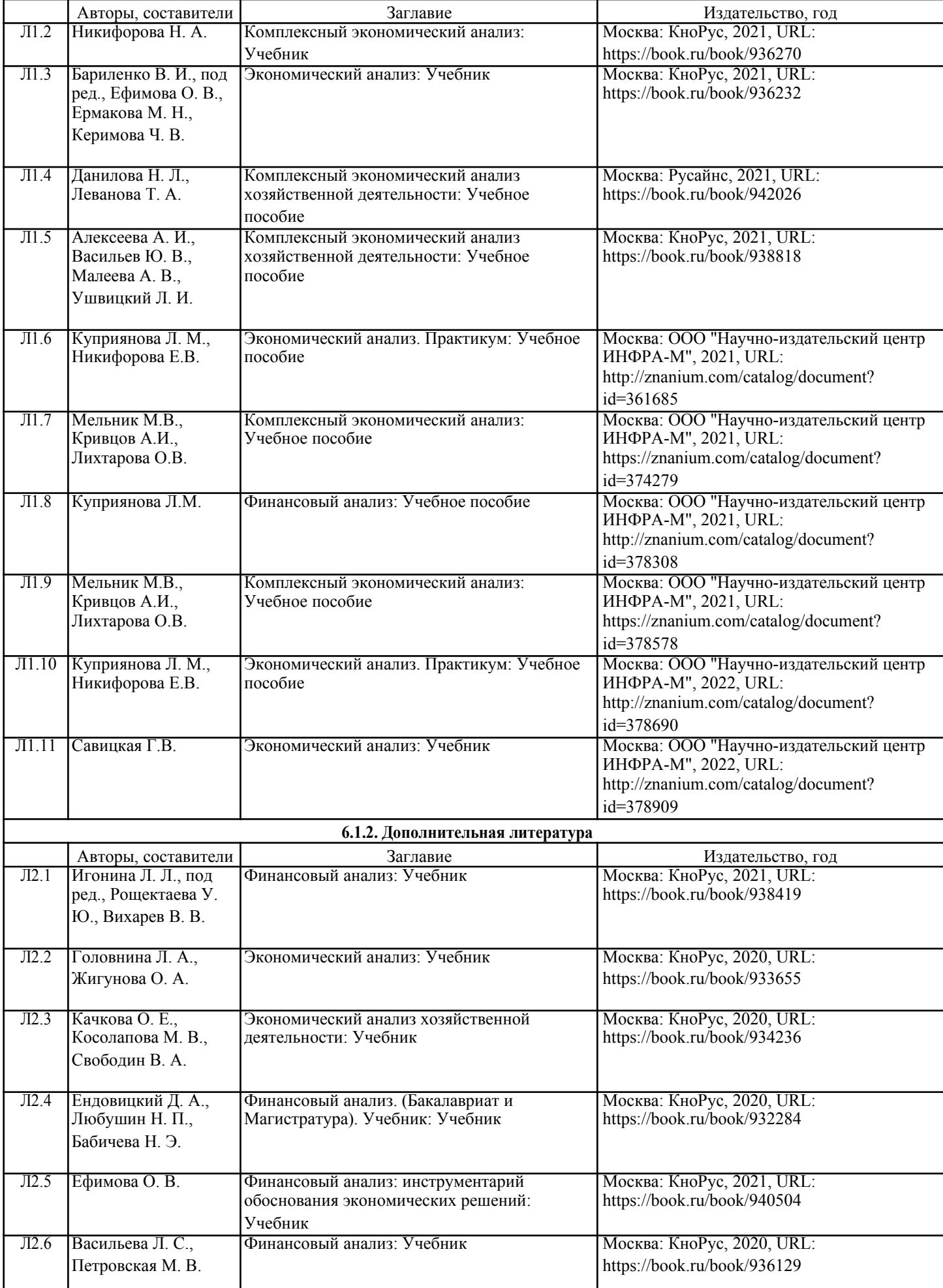

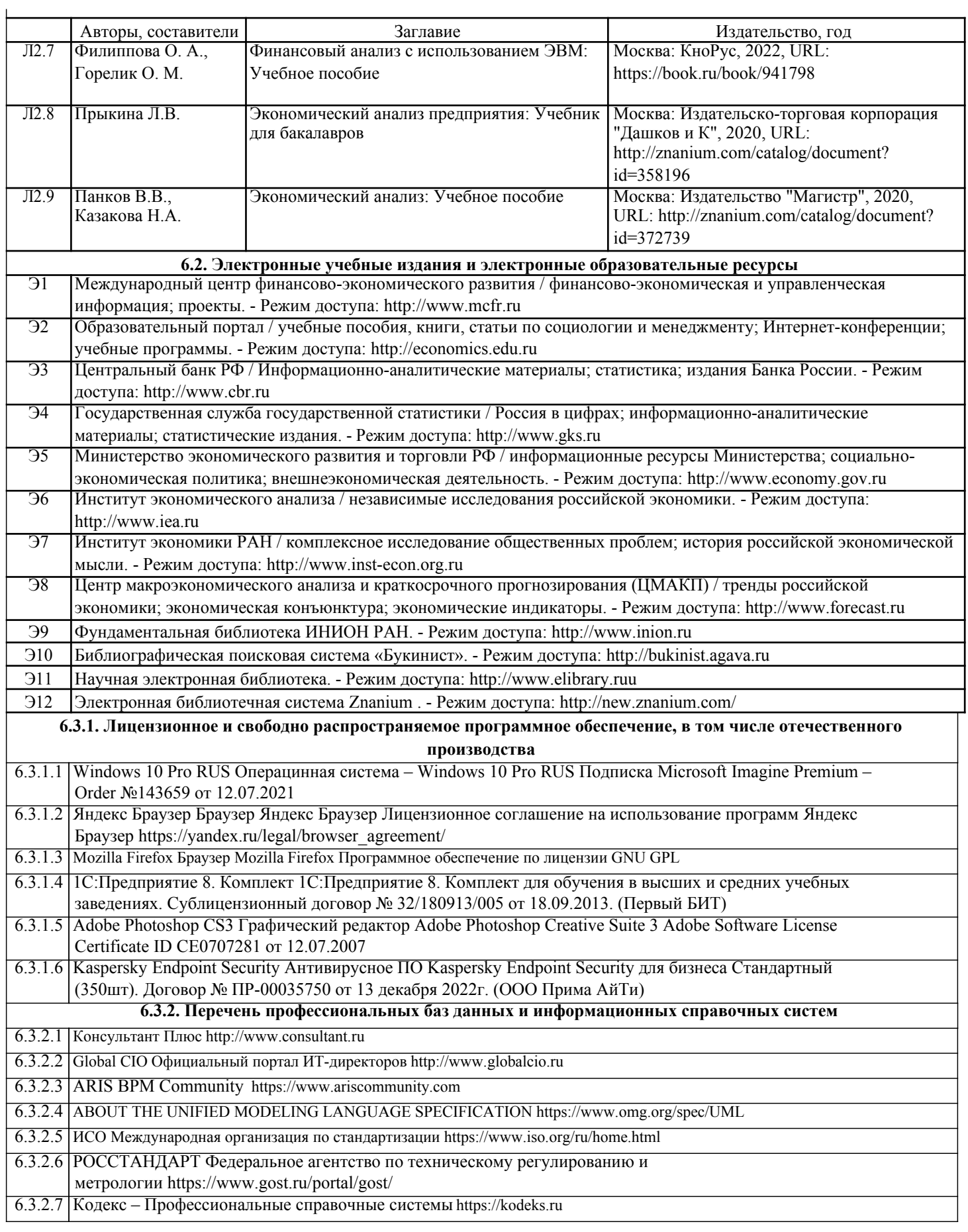

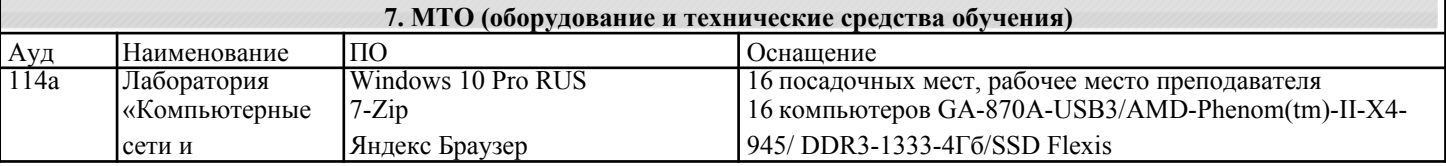

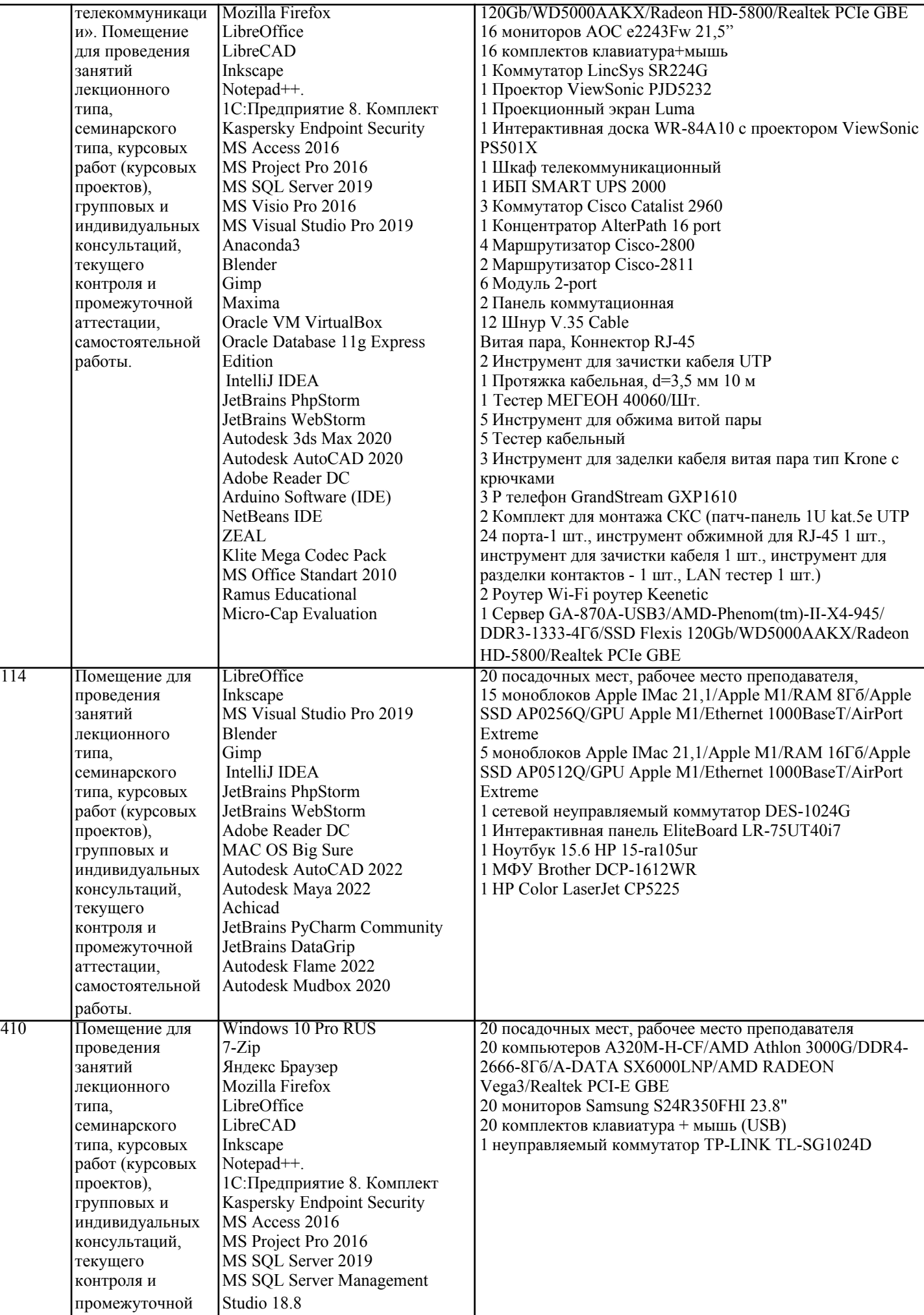

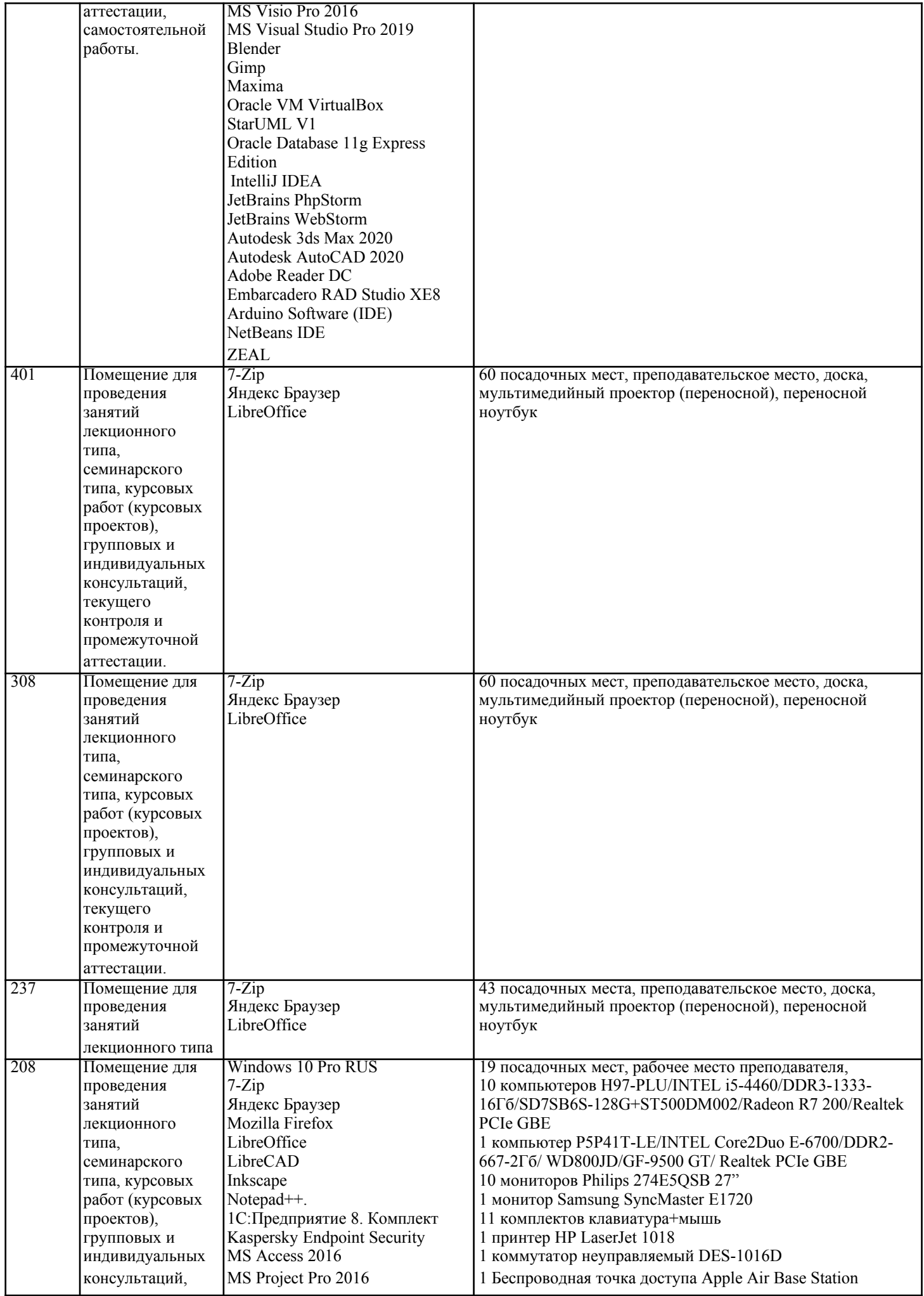

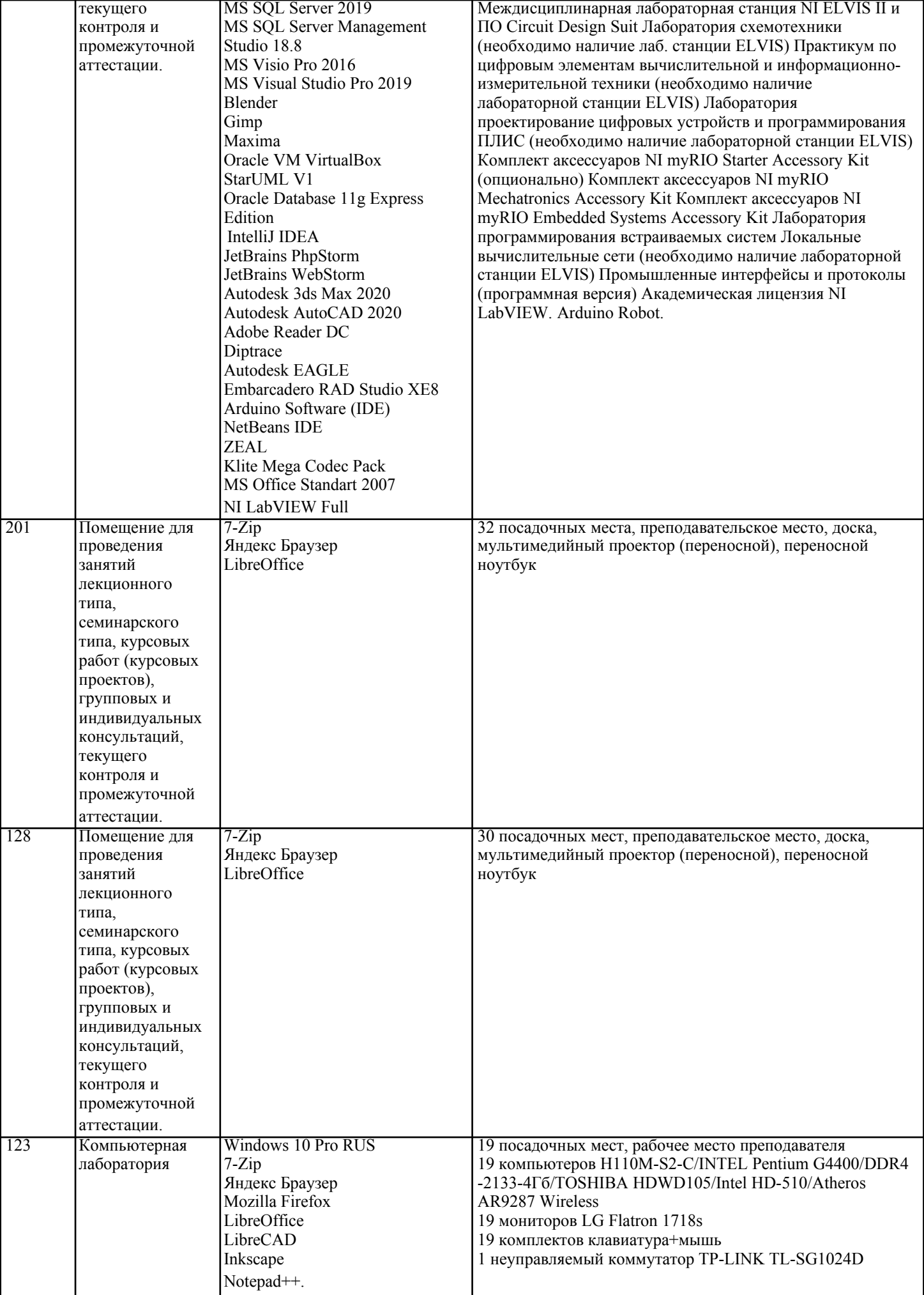

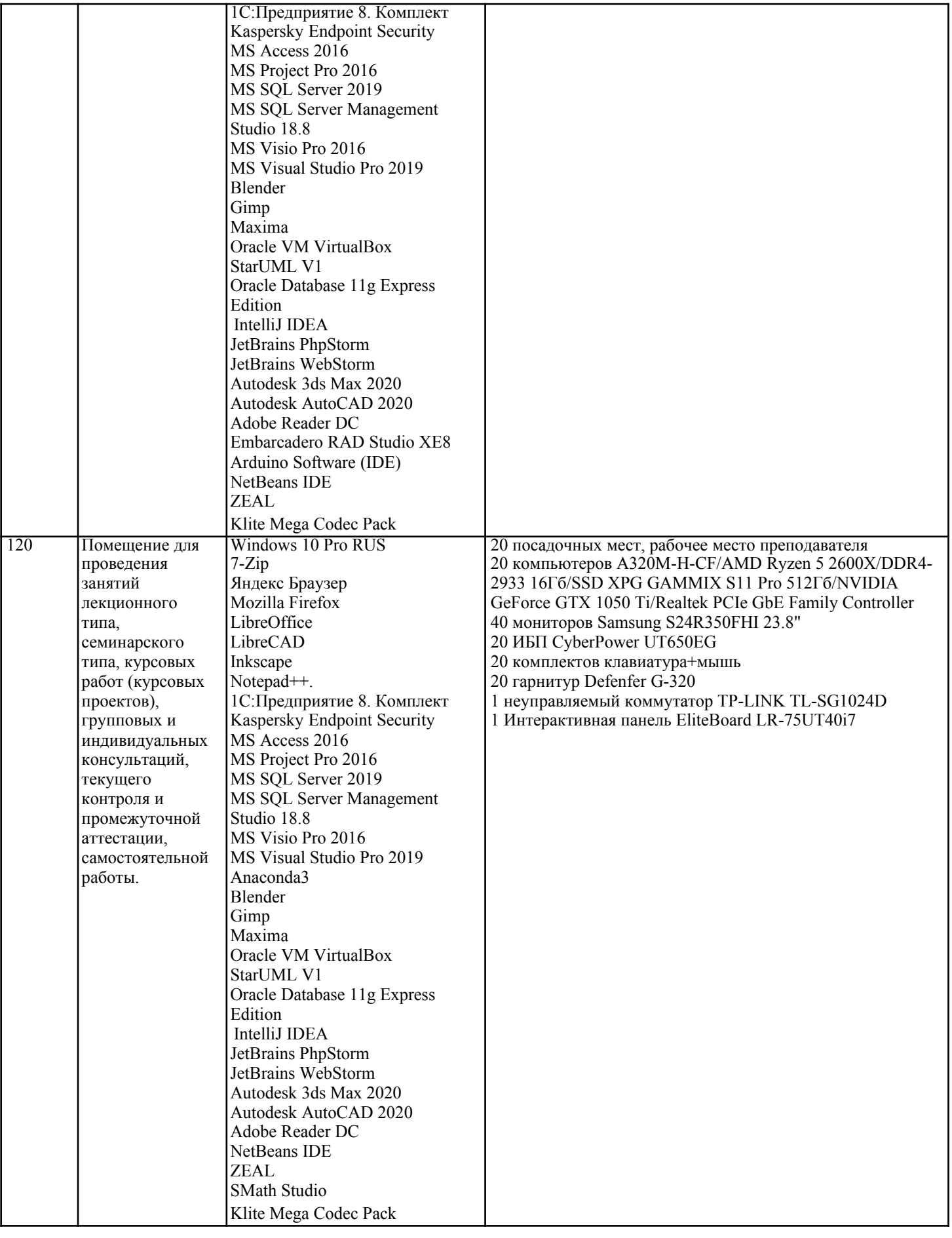

**8. МЕТОДИЧЕСКИЕ УКАЗАНИЯ ДЛЯ ОБУЧАЮЩИХСЯ ПО ОСВОЕНИЮ ДИСЦИПЛИНЫ (МОДУЛЯ)**

**9. МЕТОДИЧЕСКИЕ УКАЗАНИЯ ОБУЧАЮЩИМСЯ ПО ВЫПОЛНЕНИЮ САМОСТОЯТЕЛЬНОЙ РАБОТЫ**